### **SECRETARÍA DEL MEDIO AMBIENTE**

*Al margen Escudo del Estado de México.*

# **PROCEDIMIENTO: EMISIÓN DEL DICTAMEN TÉCNICO DE ORDENAMIENTO ECOLÓGICO**

# **DICIEMBRE DE 2021**

**SECRETARÍA DEL MEDIO AMBIENTE** DIRECCIÓN GENERAL DE ORDENAMIENTO E IMPACTO AMBIENTAL DIRECCIÓN DE ORDENAMIENTO ECOLÓGICO.

© Derechos Reservados. Primera edición, diciembre de 2021 Gobierno del Estado de México. Secretaría del Medio Ambiente. Dirección General de Ordenamiento e Impacto Ambiental. Dirección de Ordenamiento Ecológico. Departamento de Geomática Ex Rancho San Lorenzo, Conjunto SEDAGRO s/n. Edificio "C", C.P. 52140, Metepec, Estado de México. geomatica@smagem.net Impreso y hecho en Metepec, México. Printed and made in Metepec, Mexico.

La reproducción total o parcial de este documento podrá efectuarse mediante la autorización exprofesa de la fuente y dándole el crédito correspondiente.

edomex.gob.mx legislacion.edomex.gob.mx

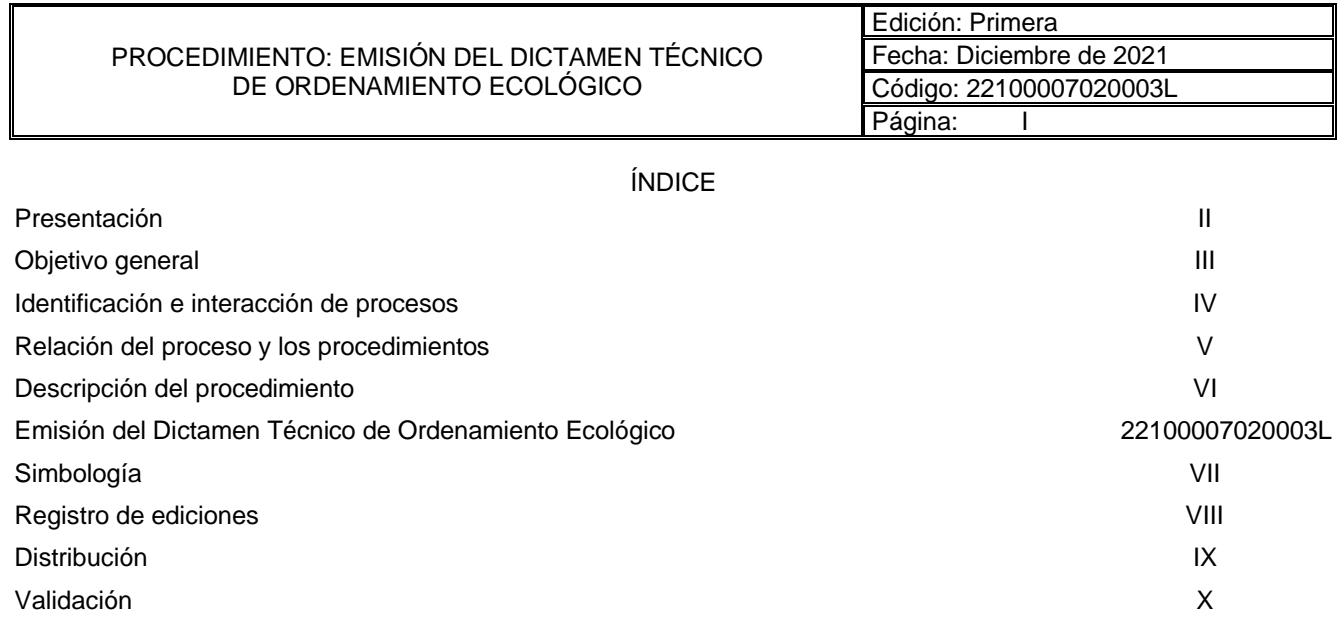

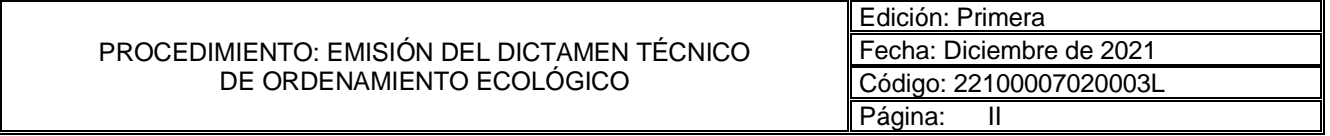

#### **PRESENTACIÓN**

La sociedad mexiquense exige de su gobierno cercanía y responsabilidad para lograr con hechos, obras y acciones, mejores condiciones de vida y constante prosperidad.

Por ello, el Gobierno del Estado de México impulsa la construcción de un gobierno eficiente y de resultados, cuya premisa fundamental es la generación de acuerdos y consensos para la solución de las demandas sociales.

El buen gobierno se sustenta en una administración pública más eficiente en el uso de sus recursos y más eficaz en el logro de sus propósitos. La ciudadanía es el factor principal de su atención y la solución de los problemas públicos su prioridad.

En este contexto, la Administración Pública Estatal transita a un nuevo modelo de gestión, orientado a la generación de resultados de valor para la ciudadanía. Este modelo propugna por garantizar la estabilidad de las instituciones que han demostrado su eficacia, pero también por el cambio de aquellas que es necesario modernizar.

La solidez y el buen desempeño de las instituciones gubernamentales tienen como base las mejores prácticas administrativas emanadas de la permanente revisión y actualización de las estructuras organizacionales y sistemas de trabajo, del diseño e instrumentación de proyectos de innovación y del establecimiento de sistemas de gestión de la calidad.

El presente manual administrativo documenta la acción organizada para dar cumplimiento a la misión del Departamento de Geomática, adscrito a la Dirección General de Ordenamiento e Impacto Ambiental dependiente de la Secretaría del Medio Ambiente. La estructura organizativa, la división del trabajo, los mecanismos de coordinación y comunicación, las funciones y actividades encomendadas, los procesos clave de la organización y los resultados que se obtienen, son algunos de los aspectos que delinean la gestión administrativa de esta dependencia del Ejecutivo Estatal.

Este documento contribuye en la planificación, conocimiento, aprendizaje y evaluación de la acción administrativa. El reto impostergable es la transformación de la cultura de las dependencias y organismos auxiliares hacia nuevos esquemas de responsabilidad, transparencia, organización, liderazgo y productividad.

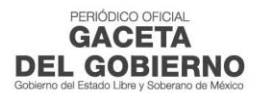

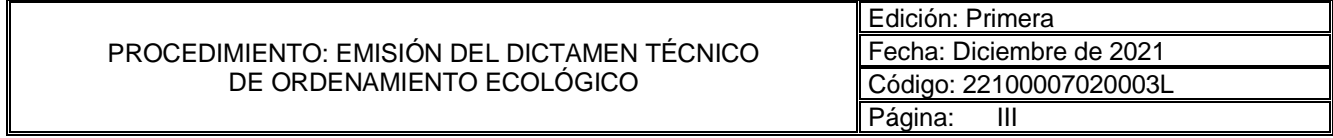

#### **OBJETIVO GENERAL**

Incrementar la calidad de los servicios que proporciona el Departamento de Geomática, adscrito a la Dirección General de Ordenamiento e Impacto Ambiental, mediante la formalización y estandarización de sus métodos de trabajo, así como el establecimiento de políticas que regulen la ejecución de los procedimientos y las situaciones de excepción que puedan presentarse durante su práctica administrativa.

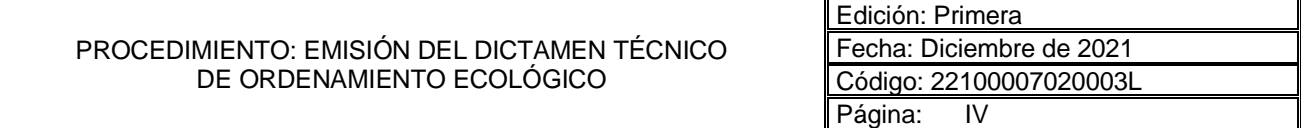

## **IDENTIFICACIÓN E INTERACCIÓN DE PROCESOS**

**DEL GOBIERNO** 

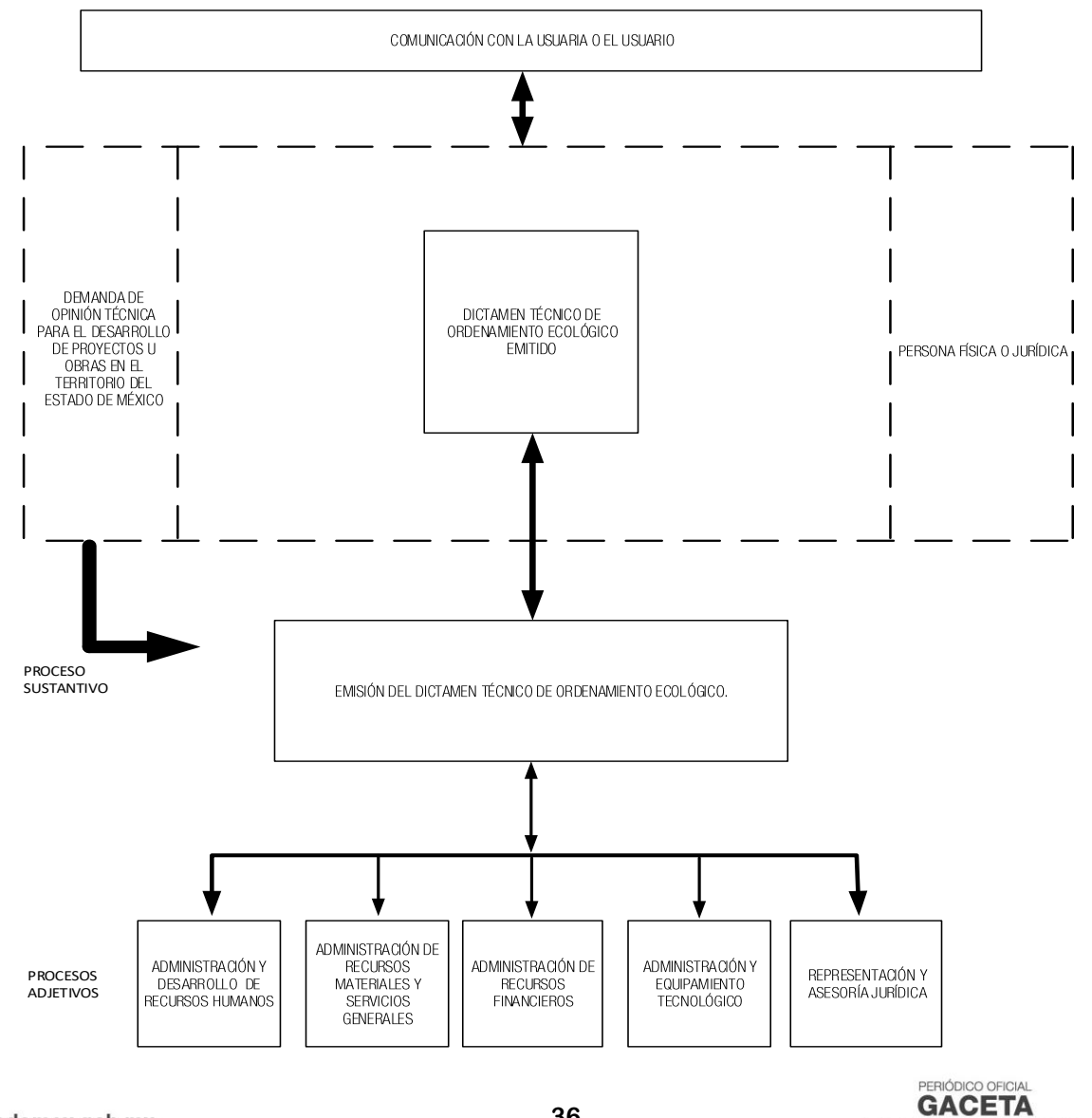

#### PROCEDIMIENTO: EMISIÓN DEL DICTAMEN TÉCNICO DE ORDENAMIENTO ECOLÓGICO Edición: Primera Fecha: Diciembre de 2021 Código: 22100007020003L Página: V

#### **RELACIÓN DEL PROCESO Y EL PROCEDIMIENTO**

#### **Proceso:**

**Emisión del Dictamen Técnico de Ordenamiento Ecológico.** De la solicitud a la emisión del Dictamen Técnico de Ordenamiento Ecológico.

#### **Procedimiento:**

- Emisión del Dictamen Técnico de Ordenamiento Ecológico.

![](_page_3_Picture_309.jpeg)

#### **DESCRIPCIÓN DEL PROCEDIMIENTO**

![](_page_3_Picture_310.jpeg)

#### **NOMBRE DEL PROCEDIMIENTO**

Emisión del Dictamen Técnico de Ordenamiento Ecológico.

#### **OBJETIVO**

Determinar el uso de suelo que en materia de Ordenamiento Ecológico le aplican a un predio, donde se pretende desarrollar un proyecto u obra, mediante la emisión del Dictamen Técnico de Ordenamiento Ecológico.

#### **ALCANCE**

Aplica al personal del Departamento de Geomática adscrito a la Dirección General de Ordenamiento e Impacto Ambiental, encargado de la emisión del Dictamen Técnico de Ordenamiento Ecológico, así como a las y los promoventes que pretendan desarrollar proyectos u obras en el territorio del Estado de México.

#### **REFERENCIAS**

- Código para la Biodiversidad del Estado de México. Libro Segundo, Título Primero Capítulo I, Artículo 2.3, Fracción I, Artículo 2.5, Fracción XLIII, Capítulo III, Artículo 2.8, Fracción V, y Título Segundo, Capítulo I, Artículo 2.35, Fracción X. **"**Gaceta del Gobierno", 3 de mayo de 2006. Reformas y adiciones.
- Código de Procedimientos Administrativos del Estado de México. Título Primero, Capítulo Tercero, artículos 26, 26 bis, 28 y 31: Título Segundo, Capítulo Segundo, sección primera, artículo 119. "Gaceta del Gobierno", 7 de febrero de 1997. Reformas y adiciones.
- Reglamento Interior de la Secretaría del Medio Ambiente. Capítulo IV, Artículo 11, Fracción V. Periódico Oficial "Gaceta del Gobierno", 25 de noviembre de 2019. Reformas y adiciones.
- Manual General de Organización de la Secretaría del Medio Ambiente. Apartado VII. Objetivo y Funciones por Unidad Administrativa: 22100007020003L, Departamento de Geomática. Periódico Oficial "Gaceta del Gobierno", 24 de marzo de 2020.

#### **RESPONSABILIDADES**

El Departamento de Geomática es la unidad administrativa responsable de emitir el Dictamen Técnico de Ordenamiento Ecológico y así determinar la congruencia de los proyectos u obras con los programas de ordenamiento ecológico aplicables en el Estado de México.

![](_page_3_Picture_27.jpeg)

#### **La o el Titular de la Dirección General de Ordenamiento e Impacto Ambiental deberá:**

- Revisar y realizar observaciones al Dictamen Técnico de Ordenamiento Ecológico y devolver de manera económica a la o al titular de la Dirección de Ordenamiento Ecológico.
- Aprobar con su firma el Dictamen Técnico de Ordenamiento Ecológico y devolver a la o al titular de la Dirección de Ordenamiento Ecológico para trámite correspondiente.

#### **La o el Titular de la Dirección de Ordenamiento Ecológico deberá:**

- Analizar y registrar observaciones y/o adecuaciones al proyecto de Dictamen Técnico de Ordenamiento Ecológico y turnar vía correo electrónico a la o al titular del Departamento de Geomática para su corrección.
- Enviar por correo electrónico el proyecto de Dictamen Técnico de Ordenamiento Ecológico a la o al titular del Departamento de Geomática e instruir imprimir el dictamen.
- Turnar de manera económica el proyecto de Dictamen Técnico de Ordenamiento Ecológico e instruir a la o al titular del Departamento de Geomática solventar observaciones.
- Turnar el proyecto de Dictamen Técnico de Ordenamiento Ecológico de manera económica una vez que ya no tiene observaciones a la o al titular de la Dirección General de Ordenamiento e Impacto Ambiental para su firma.
- Turnar el Dictamen Técnico de Ordenamiento Ecológico firmado a la o al titular del Departamento de Geomática e instruir realizar el trámite de entrega.

#### **La o el Titular del Departamento de Geomática deberá:**

- Asignar al Personal Técnico el proyecto para dictaminar y devolver vía correo electrónico el registro en el Control Interno al Personal de Registro.
- Instruir al Personal de Registro la notificación a la o al promovente de la baja.
- Dar visto bueno e instruir verbalmente al Personal Técnico del Departamento de Geomática continúe con la dictaminación del proyecto u obra.
- Analizar y registrar las observaciones en el proyecto de Dictamen Técnico de Ordenamiento Ecológico y turnar al Personal Técnico del Departamento de Geomática vía correo electrónico para su corrección.
- Turnar el proyecto de Dictamen Técnico de Ordenamiento Ecológico vía correo electrónico, a la o al titular de la Dirección de Ordenamiento Ecológico para su revisión.
- Reenviar correo electrónico al Personal Técnico del Departamento de Geomática con la instrucción de solventar observaciones.
- Imprimir y entregar de manera económica el proyecto de Dictamen Técnico de Ordenamiento Ecológico al Personal de Registro para solventar observaciones.
- Turnar el proyecto de Dictamen Técnico de Ordenamiento Ecológico por correo electrónico a la o al titular de la Dirección de Ordenamiento Ecológico para su visto bueno.
- Entregar el Dictamen Técnico de Ordenamiento Ecológico firmado de manera económica al Personal de Registro para su notificación y entrega a la o al Promovente.

#### **El Personal de Registro del Departamento de Geomática deberá:**

- Ingresar de forma continua al back office del sistema electrónico en el link [http://tramitesyservicios.edomex.gob.mx/ordeco/login.jsp,](http://tramitesyservicios.edomex.gob.mx/ordeco/login.jsp) en su caso, ingresar las claves para las opciones "usuario" y "contraseña" y pulsar la opción de "ingresar".
- Identificar el registro nuevo, seleccionar la opción "estatus" del sistema, elegir la opción de "registrado" y actualizar el sistema electrónico.
- Dar click en el número de folio del proyecto u obra una vez que el sistema electrónico de por terminada la actualización del sistema.
- Capturar en el control interno los datos del proyecto u obra, para ello debe de asignar y registrar el número de solicitud y revisar la información.
- Turnar el control interno con los datos del proyecto u obra vía correo electrónico a la o el titular del Departamento de Geomática para la asignación al personal técnico.
- Reenviar vía correo electrónico al Personal Técnico el control interno con los proyectos y obras asignados por la o el titular del Departamento de Geomática.
- Requisitar las opciones de "usuario" y "contraseña" y pulsar la opción de "ingresar", identificar el folio y captura en la sección "observaciones" la baja del trámite, actualizar el sistema electrónico e informar de manera económica a la o al titular del Departamento de Geomática de la baja.

![](_page_4_Picture_32.jpeg)

- Sellar el Dictamen Técnico de Ordenamiento Ecológico firmado, escanearlo en formato PDF e Ingresar al back office del sistema electrónico con el link http://tramitesyservicios.edomex.gob.mx/ordeco/login.jsp, adjuntar el archivo del Dictamen Técnico de Ordenamiento Ecológico en formato PDF, cambiar la opción del estatus a "enviado".
- Enviar por correo electrónico a la o al promovente los requisitos para recibir el Dictamen Técnico de Ordenamiento Ecológico impreso en las instalaciones de la Dirección General de Ordenamiento e Impacto Ambiental.
- Atender a la o al Promovente, recibir los requisitos para entregar la versión impresa del Dictamen Técnico de Ordenamiento Ecológico, sacar fotocopia del Dictamen Técnico de Ordenamiento Ecológico y solicitar acuse de recibo en copia para entregar la versión impresa del Dictamen Técnico de Ordenamiento Ecológico, integrar el acuse del Dictamen Técnico de Ordenamiento Ecológico a los requisitos entregados por la o el promovente y archivar.

#### **El Personal Técnico del Departamento de Geomática deberá:**

- Dictaminar e integrar expediente electrónico por proyecto u obra.
- Solicitar vía correo electrónico a la o al promovente información adicional mediante el llenado del "Formato de Memoria Descriptiva" y señalar el lapso de entrega.
- Informar de manera económica a la o al titular del Departamento de Geomática que deberá dar de baja el trámite.
- Extraer de sus documentos de trabajo el expediente electrónico, integrar la información adicional del proyecto u obra contenida en el "Formato de Memoria Descriptiva" y turnar por correo a la o al titular del Departamento de Geomática.
- Dictaminar y elaborar el proyecto de Dictamen Técnico de Ordenamiento Ecológico y enviar este por correo electrónico para revisión de la o del titular del Departamento de Geomática.
- Corregir el proyecto de Dictamen Técnico de Ordenamiento Ecológico con observaciones y turnar vía correo electrónico a la o al titular del Departamento de Geomática.
- Solventar las observaciones realizadas al proyecto de Dictamen Técnico de Ordenamiento Ecológico por la o el titular de la Dirección General de Ordenamiento e Impacto Ambiental, enviar vía correo electrónico y devolver de forma económica impreso a la o al titular del Departamento de Geomática.

#### **La o el Promovente deberá:**

- Solicitar el Dictamen Técnico de Ordenamiento Ecológico por proyectos u obras a realizar en el territorio del Estado de México en el enlace:<http://tramitesyservicios.edomex.gob.mx/ordeco/>
- Requisitar el formulario, guardar el archivo electrónico con el "Comprobante de Registro en Línea y número de folio del trámite e imprimir el comprobante.
- Proporcionar la información adicional del proyecto u obra solicitada vía correo electrónico institucional.
- Enterarse del correo electrónico donde le informan la baja de su trámite, así como de su derecho para volver a iniciar el mismo.
- Descargar el Dictamen Técnico de Ordenamiento Ecológico en formato PDF notificado vía correo electrónico ingresando al link: [http://tramitesyservicios.edomex.gob.mx/ordeco/consulta.jsp,](http://tramitesyservicios.edomex.gob.mx/ordeco/consulta.jsp) con el usuario y contraseña inicialmente proporcionados.
- Recabar los requisitos para obtener la versión impresa y acudir a las instalaciones del Departamento de Geomática adscrito a la Dirección General de Ordenamiento e Impacto Ambiental.

#### **DEFINICIONES**

**Archivo KML o KMZ:** Formato que permite compartir información geográfica a través de aplicaciones gratuitas como Google Earth.

**Congruencia:** Afinidad de las obras o proyectos respecto de los Programas de Ordenamiento Ecológico Regional y Local.

**Dictamen Técnico de Ordenamiento Ecológico:** Documento que contiene el uso de suelo que en materia de Ordenamiento Ecológico le aplican a un predio, donde se pretende desarrollar un proyecto u obra y la determinación de la congruencia con los programas de Ordenamiento Ecológico de carácter Regional y Local.

**Información adicional:** Es aquella información que ayuda a tener elementos que permitan entender o ubicar mejor el proyecto u obra para su dictaminación, tales como el archivo de ubicación del proyecto en formato kml o kmz y la memoria descriptiva.

![](_page_5_Picture_28.jpeg)

**Ordenamiento Ecológico:** Instrumento de política ambiental cuyo objetivo es regular o inducir el buen uso del suelo y las actividades productivas en el territorio del Estado de México, con el fin de lograr la protección, el uso, la conservación, la preservación de la biodiversidad y el aprovechamiento sostenible de los elementos y recursos naturales a partir del análisis de las tendencias de deterioro y las potencialidades de aprovechamiento de los mismos.

**Programa de Ordenamiento Ecológico:** El modelo de ordenamiento ecológico y las estrategias aplicables al mismo, tiene como propósito regular el uso del suelo fuera de los centros de población a través de un diagnóstico de las condiciones ambientales.

**Programa de Ordenamiento Ecológico Local**: Instrumento de política ambiental que tiene por objeto inducir y orientar la política de uso de suelo, en función de su vocación y tomando en cuenta las actividades productivas en los municipios de la entidad mexiquense.

**Programa de Ordenamiento Ecológico Regional**: Instrumento de política ambiental que tiene por objeto inducir y orientar la política de uso de suelo, en función de su vocación y tomando en cuenta las actividades productivas en regiones prioritarias o estratégicas, que abarcan una parte o la totalidad del territorio del Estado de México.

**Promovente:** Persona física o jurídico colectiva que pretende realizar un proyecto u obra en el territorio del Estado de México.

**Proyecto:** Obra o actividad industrial, comercial o de servicio que pretende establecerse en el territorio mexiquense.

**Valoración del uso potencial del suelo:** Ponderación cualitativa de la preservación de las condiciones ambientales originales en una comparativa con las condiciones actuales de la zona observada en la cartografía oficial.

#### **INSUMOS**

- Solicitud del Dictamen Técnico de Ordenamiento Ecológico presentada a través del sistema electrónico.

#### **RESULTADO**

Dictamen Técnico de Ordenamiento Ecológico emitido y notificado.

#### **INTERACCIÓN CON OTROS PROCEDIMIENTOS**

No aplica.

#### **POLÍTICAS**

- La clave de acceso al back office del sistema para la emisión del Dictamen Técnico de Ordenamiento Ecológico, deberá estar a resguardo de la o el titular del Departamento de Geomática, quien a su vez delegará el archivo y control al Personal de Registro del Departamento de Geomática.
- El impreso del proyecto de Dictamen Técnico de Ordenamiento Ecológico con observaciones señaladas por la o el titular de la Dirección General de Ordenamiento e Impacto Ambiental deberá ser resguardado por la o el titular del Departamento de Geomática hasta la emisión del Dictamen Técnico de Ordenamiento Ecológico, momento en que será destruido.
- El total de los expedientes electrónicos de los trámites generados por el personal técnico del Departamento de Geomática deberán ser resguardados por la o el titular del Departamento de Geomática y serán administrados por el Personal de Registro del Departamento de Geomática quien resguardará copia de los expedientes electrónicos.
- La o el Promovente tendrá tres días hábiles a partir de la recepción de la solicitud de información complementaria, para reunir y enviar ésta al correo electrónico institucional del Departamento de Geomática, toda vez que, si obvia la solicitud o entrega la información incompleta el Personal de Registro del Departamento de Geomática dará de baja el trámite y la o el Promovente se obligará a reiniciar el trámite para obtener el Dictamen Técnico de Ordenamiento Ecológico.
- Transcurridos 30 días hábiles posteriores a la emisión del Dictamen Técnico de Ordenamiento Ecológico, si la o el promovente no acude a recoger el documento impreso con la firma autógrafa y sello original, el Personal de Registro del Departamento de Geomática deberá resguardar el expediente respectivo y lo resguardará para su archivo.
- La o el promovente deberá acreditar su personalidad e interés jurídico para recoger el Dictamen Técnico de Ordenamiento Ecológico impreso presentando los siguientes documentos: Identificación oficial vigente, original y copia legible (persona física y apoderado legal) y Poder Notarial (persona jurídico-colectiva) con el Personal de Registro del Departamento de Geomática.
- En caso de que la o el promovente que acuda a notificarse no sea el interesado o el apoderado legal, deberá presentar la siguiente documentación con el Personal de Registro del Departamento de Geomática:

![](_page_6_Picture_26.jpeg)

- Carta poder simple para notificarse del Dictamen Técnico de Ordenamiento Ecológico, emitida por la persona física o el apoderado legal.
- Original y copia de identificación vigente de quien acude a notificarse y de quien extienda carta poder.
- Poder notarial (persona jurídico-colectiva).

#### **DESARROLLO**

![](_page_7_Picture_391.jpeg)

![](_page_8_Picture_429.jpeg)

![](_page_8_Picture_6.jpeg)

![](_page_9_Picture_401.jpeg)

![](_page_10_Picture_380.jpeg)

![](_page_10_Picture_6.jpeg)

![](_page_11_Picture_852.jpeg)

### **DIAGRAMACIÓN**

![](_page_11_Picture_853.jpeg)

![](_page_11_Picture_8.jpeg)

**PROCEDIMIENTO: EMISIÓN DE DICTAMEN TÉCNICO DE ORDENAMIENTO ECOLÓGICO.**

![](_page_12_Figure_4.jpeg)

![](_page_12_Picture_6.jpeg)

![](_page_13_Figure_3.jpeg)

**PROCEDIMIENTO: EMISIÓN DE DICTAMEN TÉCNICO DE ORDENAMIENTO ECOLÓGICO.**

![](_page_14_Figure_4.jpeg)

![](_page_15_Figure_3.jpeg)

![](_page_16_Figure_3.jpeg)

#### **MEDICIÓN**

Indicador para medir la eficiencia de los proyectos u obras solicitadas por la o el promovente con la emisión del Dictamen Técnico de Ordenamiento Ecológico.

Número mensual de solicitudes de Dictamen Técnico de Ordenamiento Ecológico resueltas como favorables.

Número mensual de solicitudes del Dictamen Técnico de Ordenamiento Ecológico registradas en sistema.

X 100= Porcentaje de Dictámenes Técnicos de Ordenamiento Ecológico por obras y actividades que se pretenden desarrollar en el Estado de México resueltas como favorables a los Programas de Ordenamiento Ecológico regionales y locales.

![](_page_16_Picture_11.jpeg)

#### **Registro de evidencias**

- Las solicitudes resueltas del Dictamen Técnico de Ordenamiento Ecológico quedan registradas en el expediente y se resguardan en el archivo del Departamento de Geomática.
- Las solicitudes del Dictamen Técnico de Ordenamiento Ecológico quedan registradas en el expediente y se resguardan en el archivo del Departamento de Geomática.

#### **FORMATOS E INSTRUCTIVOS**

- "Formato de Memoria Descriptiva".

![](_page_17_Picture_8.jpeg)

![](_page_17_Picture_9.jpeg)

![](_page_17_Picture_80.jpeg)

## **INSTRUCTIVO PARA EL LLENADO DEL "FORMATO DE MEMORIA DESCRIPTIVA"**

**Objetivo:** Contar con la información técnica para la emisión del Dictamen Técnico de Ordenamiento Ecológico. **Distribución y destinatario:** Se genera por la o el Promovente y se integra al expediente electrónico que se resguarda en el Departamento de Geomática.

![](_page_18_Picture_301.jpeg)

![](_page_18_Picture_302.jpeg)

#### **SIMBOLOGÍA**

Para la elaboración de los diagramas se utilizaron símbolos o figuras que representan a cada Unidad Administrativa, puesto o persona que tiene relación con el procedimiento, lo cual se presenta por medio de columnas verticales. Las formas de representación se corresponden con la simbología siguiente:

![](_page_18_Picture_303.jpeg)

![](_page_19_Picture_181.jpeg)

![](_page_19_Picture_182.jpeg)

#### **REGISTRO DE EDICIONES**

▪ Primera edición, diciembre de 2021: Elaboración del Procedimiento: Emisión del Dictamen Técnico de Ordenamiento Ecológico.

![](_page_19_Picture_9.jpeg)

#### PROCEDIMIENTO: EMISIÓN DEL DICTAMEN TÉCNICO DE ORDENAMIENTO ECOLÓGICO Edición: Primera Fecha: Diciembre de 2021 Código: 22100007020003L Página: IX

#### **DISTRIBUCIÓN**

El original del Procedimiento: Emisión del Dictamen Técnico de Ordenamiento Ecológico, se encuentra bajo resguardo de la Dirección de Ordenamiento Ecológico.

Las copias controladas están distribuidas de la siguiente manera:

- Primera copia para el Departamento de Geomática.
- Segunda copia para la Unidad de Modernización Administrativa adscrito a la Coordinación Administrativa de la Secretaría del Medio Ambiente.

![](_page_20_Picture_150.jpeg)

**VALIDACIÓN**

**Ing. Nicolás Mendoza Jiménez** Director General de Ordenamiento e Impacto Ambiental Rúbrica.

**Lic. Miguel Ángel Contreras Carmona** Director de Ordenamiento Ecológico Rúbrica.

**Lic. Patricia Mendoza Mendoza** Jefa del Departamento de Geomática Rúbrica.

![](_page_20_Picture_16.jpeg)